# **Documentatie**

**HiPath 500, HiPath 2000, HiPath 3000, HiPath 5000 HiPath 4000, HiPath OpenOffice ME**

**OpenStage 20 OpenStage 20 T Beknopte handleiding**

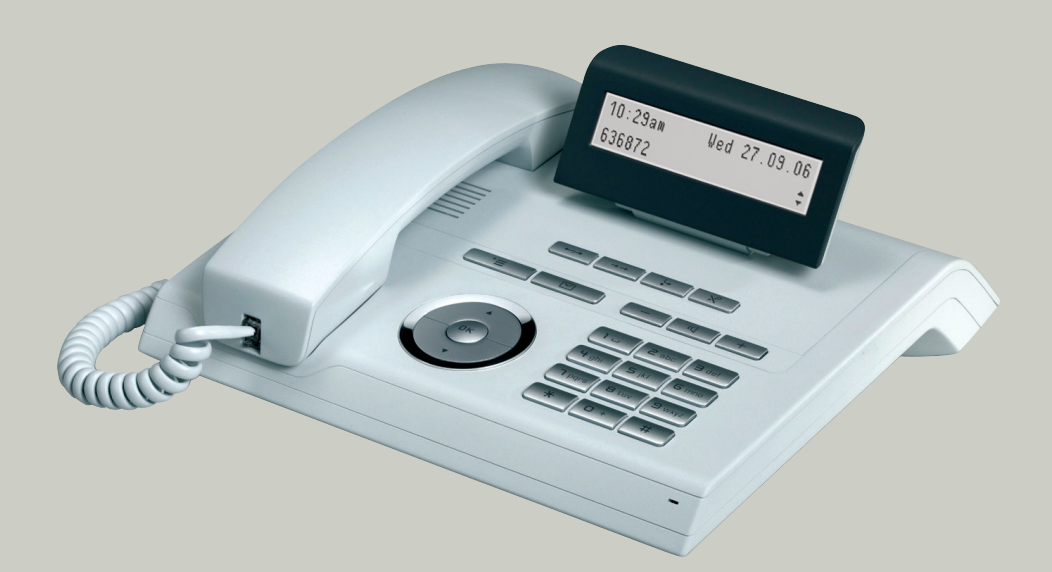

**Communication for the open minded**

**Siemens Enterprise Communications www.siemens.com/open**

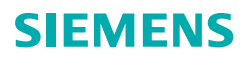

Toets  $\blacktriangledown$  indrukken: - Omlaag scrollen

# **Bediening van uw toestel**

#### **Functie- en volumetoetsen**

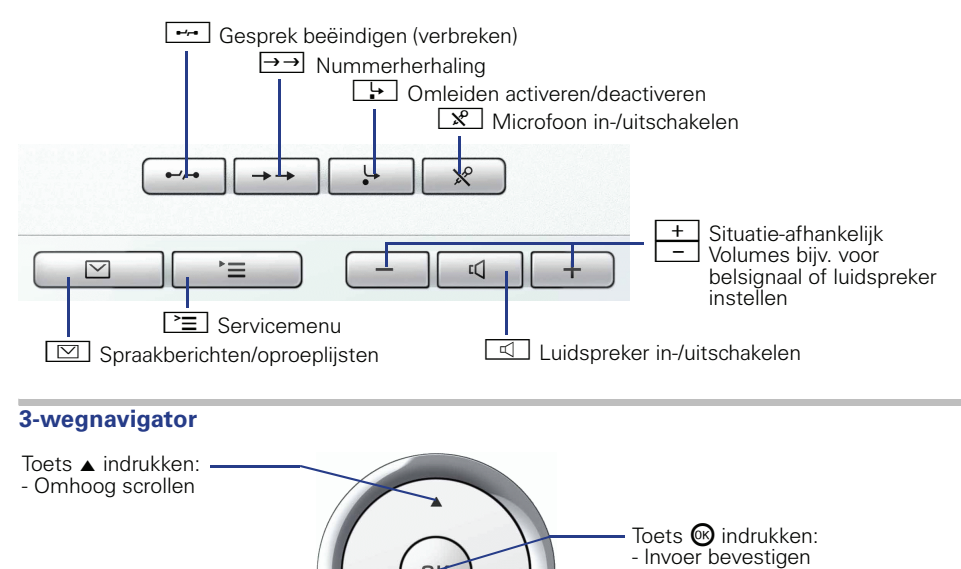

- Actie uitvoeren

**2**

## **Display**

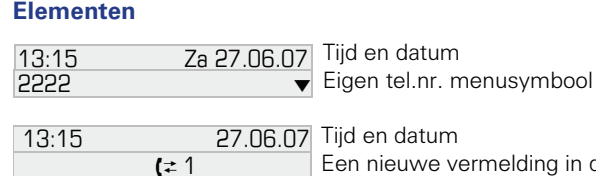

Een nieuwe vermelding in de oproeplijsten

## **Telefoonnummers en tekstinvoer**

#### **Kiestoetsen**

In situaties waarin tekstinvoer mogelijk is, kunt u met behulp van de keuzetoetsen ook tekst, interpuncties en speciale tekens invoeren. Druk hiervoor meerdere keren op de cijfertoetsen.

Extra functies bij sterretje- en hekje-toets:

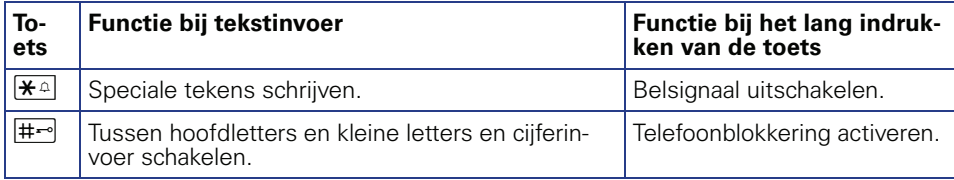

# **Belangrijke bedieningsprocedures**

- 
- 
- 
- **C** Oproepsignaal/aankloptoon  $\triangleright$  Volgende procedure
- Hoorn opnemen **jetter in Tekst- of nummer invoeren**
- Hoorn opleggen **f** Vermelding selecteren
- Gesprek voeren **+** Contextmenu openen
	-

# **HiPath 4000 In rustmodus**

**Oproep via hoorn aannemen**  $\Box$ 

**Oproep via handsfree telefoneren beantwoorden**

 $\Box$ 

### **uit lijst met oproepen kiezen**

- ◆ "Onbeantwoorde oproepen?", "Binnenkomende oproepen?" of "Uitgaande oproepen;?" <sup>@</sup>
- $\triangleright$   $\triangle$  Oproep selecteren  $\omega$   $\triangleright$   $\triangle$  "Uitgeven?"  $\omega$

## **Terugbellen activeren**

**F** Bestemmingsnummer  $\otimes$   $\triangleright$  bij geen gehoor of bezet: "Terugbellen?"  $\otimes$ 

## **Kiezen herhalen**

 $\rightarrow$ 

#### **Doorschakelen programmeren**

 $\boxed{\geq}$   $\geq$  "Bestemmingen?"  $\textcircled{\scriptsize{R}}$   $\triangleright$   $\clubsuit$  "Omleiden?"  $\textcircled{\scriptsize{R}}$   $\triangleright$   $\clubsuit$  "Naar. Type omleiding?"  $\textcircled{\scriptsize{R}}$  $\triangleright$  Opnieuw proberen totdat het gewenste type omleiding op het display staat (variabele omleiding, vaste omleiding, doorschakelen voor intern, doorschakelen voor extern, omleiding bezet, omleiden na tiid of doorschakelen bezet/n, tiid)  $\triangleright \blacklozenge$  "Bestemming invoeren:"  $\triangleright$   $\blacksquare$  Telefoonnummer

 $\triangleright$   $\stackrel{\sim}{\bullet}$  "Opslaan?"  $\otimes$ 

**Doorschakelen (vaste omleiding) voor alle oproepen in-/uitschakelen**  $\Box$ 

# **Tijdens een gesprek met deelnemer A Omschakelen op handsfree telefoneren**  $\boxed{1}$  ingedrukt houden  $\triangleright$   $\rightarrow$  (alleen USA:  $\boxed{1}$   $\triangleright$   $\rightarrow$ **Ruggespraak**  $\div$  "Ruggespraak?"  $\circledast$   $\triangleright$   $\cdot \cdot \cdot$  Telefoonnummer deelnemer B  $\triangleright \cdot \cdot \cdot$  Deelnemer B  $\triangleright \biglozenge$  "Beeindigen en terug?"  $\circledcirc$   $\triangleright \bigtriangledown$  Deelnemer A **aankloppen aannemen**  $\Box$  Aankloptoon  $\triangleright$   $\blacktriangle$  "Aanklopper overnemen?"  $\textcircled{B}$   $\triangleright$   $\blacktriangle$  Deelnemer B  $\triangleright$   $\blacktriangle$  "Beeindigen en terug?"  $\heartsuit$   $\triangleright$   $\blacktriangleright$  Deelnemer A **conferentie activeren**  $\bigstar$  "conferentie activeren?"  $\circledast$   $\triangleright$   $\cdot\cdot\cdot$  Telefoonnummer deelnemer B  $\triangleright$   $\cdot\cdot\cdot$  Deelnemer B  $\triangleright$   $\triangle$  "Conferentie?"  $\circledR$   $\triangleright$   $\bullet$  Deelnemer A en B **Conferentie bij aankloppen activeren**  $\Box$  Aankloptoon  $\triangleright$   $\blacklozenge$  "Aanklopper overnemen?"  $\circledast$   $\triangleright$   $\blacktriangleright$  Deelnemer B  $\bar{\triangleright}$   $\blacklozenge$  "Conferentie?"  $\circledast$   $\triangleright$   $\blacktriangleright$  Deelnemer A en B **Gesprek zonder ruggespraak met deelnemer B doorverbinden**  $\blacklozenge$  "Ruggespraak?"  $\textcircled{S} \triangleright \blacksquare$  Bestemmingsnummer  $\triangleright \blacktriangleleft$ **Gesprek na ruggespraak doorverbinden**  $\div$  "Ruggespraak?"  $\circledast$   $\triangleright$   $\overline{\mathbb{F}}$  Telefoonnummer deelnemer B  $\triangleright$   $\cdot$  Deelnemer B  $\triangleright$   $\cdot$

# **HiPath 500/2000/3000/5000, HiPath OpenOffice ME**

## **In rustmodus**

## **Oproep via hoorn aannemen**  $\Box$

**Oproep via handsfree telefoneren beantwoorden**  $\Box$ 

## **Oproep afwijzen**

 $\Box$ 

## **Terugbellen activeren**

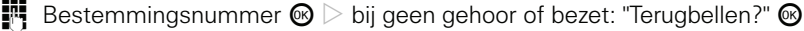

#### **Kiezen herhalen**

 $\rightarrow$  (alleen wanneer telefoonnummer voor nummerherhaling is opgeslagen)

#### **Doorschakelen programmeren**

 $\boxed{1}$   $\geq$  gewenste type omleiding selecteren (1=alle oproepen, 2=alleen externe oproepen, 3=alleen interne oproepen)  $\circledast$  > "naar:"  $\bullet$  Telefoonnummer  $\triangleright \bullet$  "opslaan?"  $\circledast$ 

## **Tijdens een gesprek met deelnemer A**

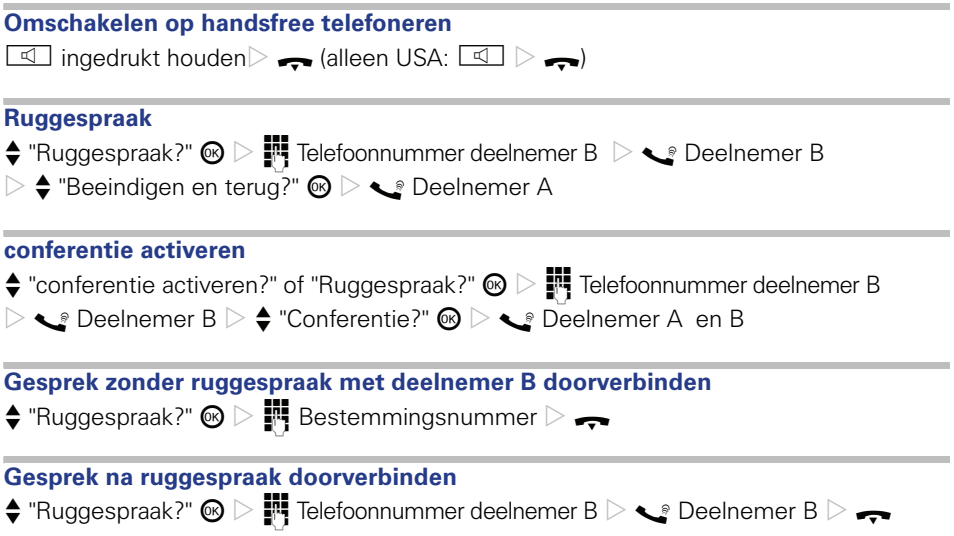

Bestel-Nr.: A31003-S2000-U114-1-5419

## **Communication for the open minded**

**Siemens Enterprise Communications www.siemens.com/open**

**© Siemens Enterprise Communications GmbH & Co. KG Hofmannstr. 51, D-81359 München**

Dit document bevat slechts een algemene beschrijving resp. een beschrijving van de functies die in een concreet geval niet altijd in de beschreven vorm van toepassing zijn resp. die door verdere ontwikkeling van de producten kunnen wijzigen. De gewenste functies zijn alleen dan verplicht wanneer dit bij het afsluiten van het contract expliciet is vastgelegd. Levering zolang de voorraad strekt. Technische wijzigingen voorbehouden. De gebruikte merken zijn eigendom van Siemens Enterprise Communications GmbH & Co. KG of van de respectievelijke eigenaren.